Uitwerkingen van de opgaven uit:

**Natuurkunde [voor het MBO](https://www.syntaxmedia.nl/natuurkunde-voor-het-mbo-deel-3)** deel 3 ISBN 9789491764462, 1e druk, Uitgeverij Syntax Media Hoofdstuk 7 Atoombouw bladzijde 1

# Opgave 1

Grensgolflengten en de uittree-energieën (Binas):

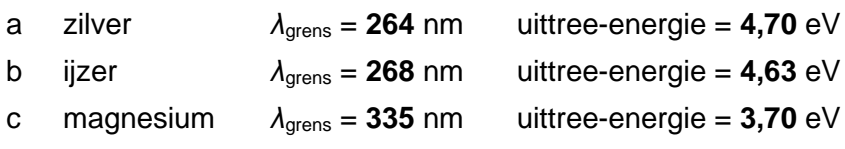

### Opgave 2

- a Nikkel heeft met **4,91 eV** de hoogste uittree-energie. En dan ook een lage grenswaarde voor de golflengte: 253 nm. Om elektronen vrij te maken moet het invallende licht dus een golflengte hebben kleiner dan 254 nm.
- b De laagste energie: cesium met **1,94 eV**. De grensgolflengte is 639 nm. Je kunt uit cesium zelfs elektronen vrij maken met licht van 639 nm (oranjerood).

# Opgave 3

*Gegeven:* foton, *λ* = 589 nm. *Gevraagd*: (eV, J) *Oplossing:*  $E_{\text{foton}} = h \cdot f$  en  $f = c / \lambda$  of gecombineerd:  $E_{\text{foton}} = \frac{h \cdot c}{\lambda}$ λ  $f$  = *c* /  $\lambda$   $\;\rightarrow$   $\;$  f = 2,998  $\cdot$  10 $^8$  / 5,89  $\cdot$  10 $^7$  = 5,090  $\cdot$  10 $^{14}$  Hz  $E_{\text{foton}} = h \cdot f \rightarrow E_{\text{foton}} = 6.626 \cdot 10^{-34} \times 5.090 \cdot 10^{14} = 3.37 \cdot 10^{-19} \text{ J}$  $1 \text{ eV} = 1,602 \cdot 10^{-19} \text{ J} \rightarrow 3,37 \cdot 10^{-19} \text{ J} / 1,602 \cdot 10^{-19} \text{ J} = 2,11 \text{ eV}$ 

Opgave 4

*Gegeven:* foton,  $E_{\text{foton}} = 2.0 \text{ eV}$ *Gevraagd*: *λ Oplossing:*  $E_{\text{toton}} = h \cdot f \text{ en } f = c / \lambda$  (of  $E_{\text{footon}} = \frac{h \cdot c}{\lambda}$  $\frac{\partial}{\partial \lambda}$  (J)) 1 eV = 1,602 · 10<sup>-19</sup> J  $\rightarrow$  2,0 eV = 2,0 x 1,602 · 10<sup>-19</sup> J = 3,2 · 10<sup>-19</sup> J ·  $E_{footon} = \frac{h \cdot c}{\lambda}$  $\frac{17C}{λ}$  (J)  $\rightarrow$  3,2  $\cdot$  10<sup>-19</sup> = 6,626  $\cdot$  10<sup>-34</sup> × 2,998  $\cdot$  10<sup>8</sup> /  $λ$   $\rightarrow$ 

 $\lambda = 6,626 \cdot 10^{-34} \times 2,998 \cdot 10^8 / 3,2 \cdot 10^{-19} = 6,2 \cdot 10^{-7}$  m

Opgave 5

*Gegeven:* Na-lamp, *λ* = 589 nm, *P* = 5,0 Watt *Gevraagd*: Aantal fotonen per seconde. *Oplossing:*  $E_{footon} = \frac{h \cdot c}{\lambda}$  $\frac{\partial}{\partial \lambda}$  (J)

 $E_{\text{lamp}} = P \cdot t$ , aantal fotonen is dan:  $E_{\text{lamp}} / E_{\text{foton}}$ 

 $E_{\text{lamp}} = P \cdot t \rightarrow E_{\text{lamp}} = 5.0 \times 1.0 = 5.0 \text{ J}$ 

 $E_{footon} = \frac{h \cdot c}{\lambda}$  $\frac{1}{\lambda}$   $\rightarrow$  6,626 · 10<sup>-34</sup> x 2,998 · 10<sup>8</sup>/ 5,89 · 10<sup>-7</sup> = 3,37 · 10<sup>-19</sup> J

aantal fotonen : *E*lamp / *E*foton → 5,0 / 3,37 · 10-19 = **1,5 · 10<sup>19</sup>** fotonen/s

### Opgave 6

*Gegeven:* Zender, *f* = 1,0 MHz, *P* = 450 Watt *Gevraagd*: Aantal fotonen per seconde. *Oplossing:* Elektromagnetische golf dus:  $E_{\text{foton}} = h \cdot f$ Verder:  $E = P \cdot t$ Gedurende 1 s is de uitgestraalde energie: 450 J Fotonenergie:  $E_{\text{foton}} = 6{,}626 \cdot 10^{-34} \times 1{,}0 \cdot 10^6 = 6{,}63 \cdot 10^{-28} \text{ J}$ 

aantal fotonen per seconde : *E*zender / *E*foton → 450 / 6,63 · 10-28 = **6,8 · 10<sup>29</sup>** fotonen/s

# Opgave 7

a Fotonenergie om foto-elektronen vrij te maken uit zilver:

Uittree-energie = **4,70 eV**.

b Foton van 200 nm wordt geabsorbeerd door een vrij elektron in zilver. E<sub>kin, elektron</sub>?

 $E_{\text{foton}} = E_{\text{uittree}} + E_{\text{kin}} \rightarrow E_{\text{kin}} = E_{\text{foton}} - E_{\text{uittree}}$  $E_{\text{uittree}} = 4.70 \text{ eV} \rightarrow 4.70 \text{ eV} \times 1.602 \cdot 10^{-19} \text{ J/eV} = 7.53 \cdot 10^{-19} \text{ J}$  $E_{footon} = \frac{h \cdot c}{\lambda}$  $\frac{d^{12}C}{d} \rightarrow 6,626 \cdot 10^{34} \times 2,998 \cdot 10^{8} / 2,00 \cdot 10^{7} = 9,93 \cdot 10^{19}$  J

 $E_{\text{kin}} = 9.93 \cdot 10^{-19}$  J -  $7.53 \cdot 10^{-19}$  J = **2.4 · 10<sup>-19</sup> J**  $\rightarrow$  **1.5 eV** 

c Als je de anode negatief maakt ten opzichte van de kathode dan wordt het elektron

afgeremd. Welke potentiaal (remspanning) is dan nodig om het elektron uit vraag b volledig af te remmen?

Dan moet je 1,5 eV energie leveren want  $E_{kin}$  = 1,5 eV *U*<sub>rem</sub> = 1,5 eV / 1 e = 1,5 V

De formeel nette manier: Δ*E*kin = -1,5 eV  $W_{\text{elektrische veldkracht}} = -q \cdot \Delta U$ 

 $-1,5 \text{ eV} = -(-e \cdot \Delta U) \rightarrow \Delta U = -1,5 \text{ V}$ 

d Laat zien dat geldt:  $e \cdot U_{\text{rem}} = h \cdot f - E_{\text{uittree}}$ 

Gegeven:  $E_{\text{toton}} = E_{\text{uittree}} + E_{\text{kin}}$  (7.1)

 $E_{kin}$  = e · Δ*U* waarin Δ*U* de remspanning: *e* ·  $U_{rem}$  $E_{\text{toton}} = h \cdot f$ 

Substitutie in 7.1:

*h* · *f* =  $E_{\text{uittree}}$  +  $e$  ·  $U_{\text{rem}}$  →  $e$  ·  $U_{\text{rem}}$  =  $h \cdot f - E_{\text{uittree}}$ 

#### Opgave 8

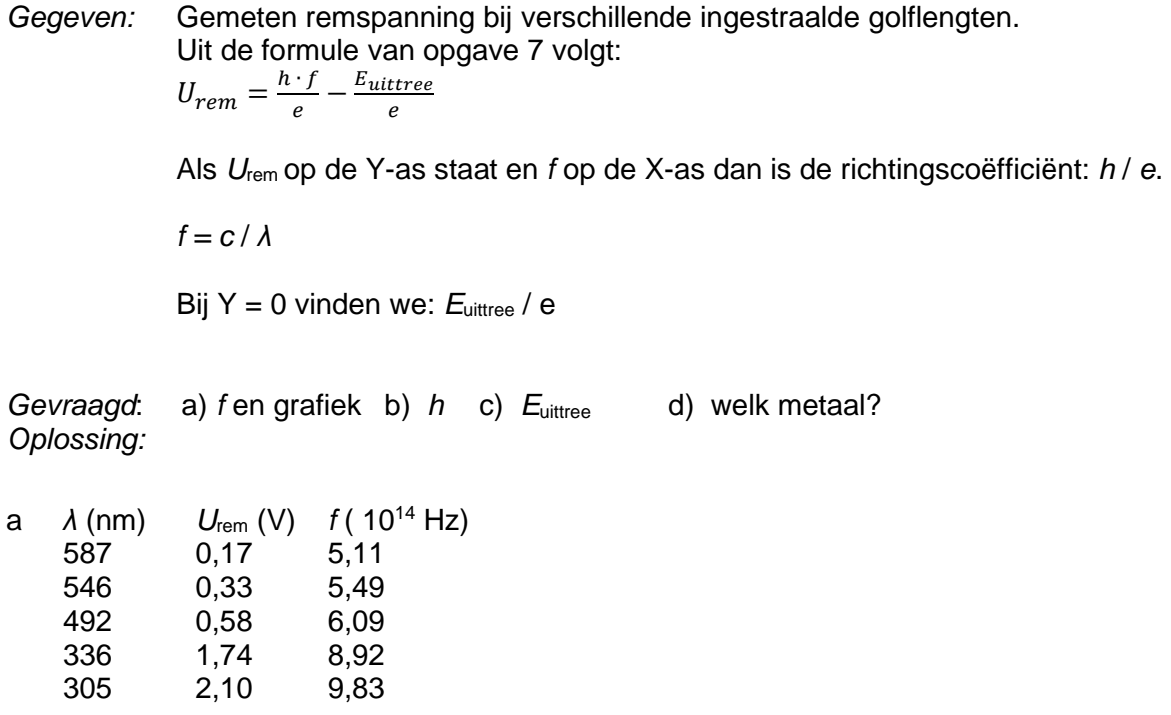

## Uitwerkingen van de opgaven uit:

**Natuurkunde voor het MBO** deel 3 ISBN 9789491764462, 1e druk, Uitgeverij Syntax Media Hoofdstuk 7 Atoombouw bladzijde 4

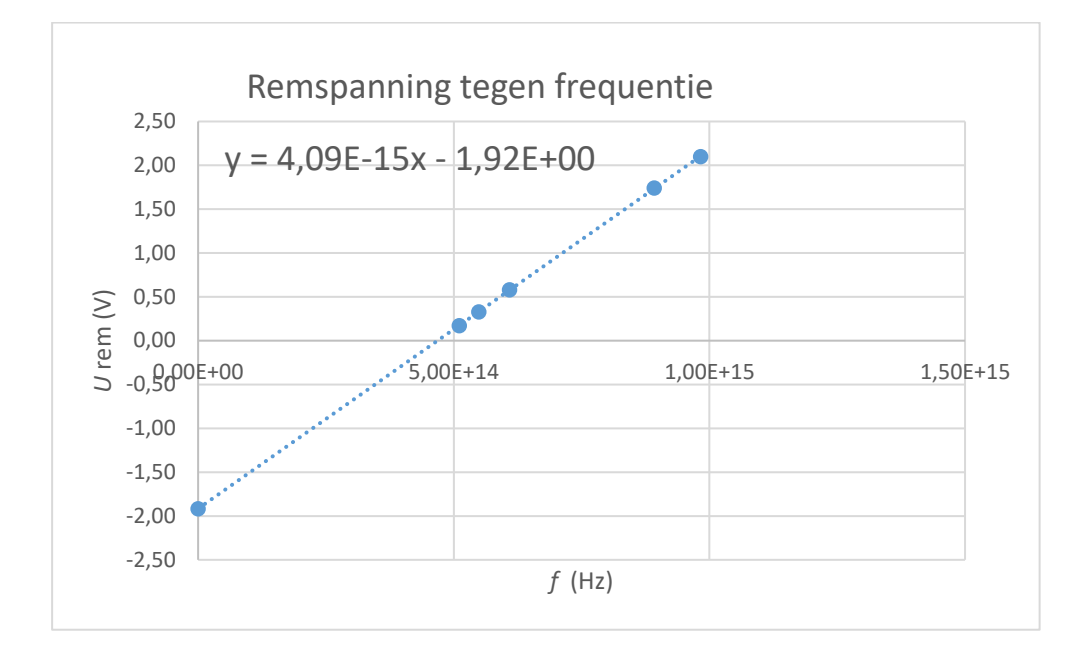

b De richtingcoëfficiënt is:  $4.09 \cdot 10^{-13}$  V  $\cdot$  s Δ*U* / Δ*f* = *h* / *e* = 4,09 · 10-15 V · s

 $h = 1,602 \cdot 10^{-19}$  C  $\times$  4,09  $\cdot$  10<sup>-15</sup> V  $\cdot$  s = **6.55**  $\cdot$  **10<sup>-34</sup> J**  $\cdot$  **s** 

- c  $E_{\text{uittree}}/e = -1,92 \text{ V} \rightarrow E_{\text{uittree}} = 1,92 \text{ eV}$  $E_{\text{uittree}} = -1,602 \cdot 10^{-19} \text{ C} \times -1,92 \text{ V} = 3,08 \text{ J}$
- d Lijkt het meest op **Cs** met *E*uittree = 1,94 eV (Binas)

# Opgave 9

*Gegeven:* Cu,  $E_{\text{uittree}} = 4,48$  eV en grensgolflengte: 277 nm (Binas) *Gevraagd*: Kan zichtbaar licht elektronen vrijmaken uit Cu? *Oplossing:*

Zichtbaar licht omvat golflengten van 400 nm tot 750 nm.

De grensgolflengte van koper is 277 nm. Dat betekent dat alleen straling met golflengten *kleiner* dan 277 nm elektronen kan vrij maken.

Met zichtbaar licht zal dat dus niet lukken.

#### Opgave 10

*Gegeven:* Fe,  $\lambda$  = 100 nm.  $E_{\text{uittree}}$  = 4,63 eV en grensgolflengte: 268 nm (Binas) *Gevraagd*: *v* (elektron) *Oplossing:*

*E*foton = *E*uittree + *E*kin

We kunnen *E*<sub>foton</sub> berekenen, *E*uittree is bekend en van *E*<sub>kin</sub> is de snelheid, de onbekende die we zoeken.

 $E_{\text{kin}} = 0.5 \cdot m_{\text{e}} \cdot v^2$  $E_{\text{foton}} = h \cdot f$  $m_e = 9.11 \cdot 10^{-31}$  kg *f* = *c* / *λ* → *f* = 2,998 · 10<sup>8</sup> / 1,00 · 10<sup>-7</sup> = 2,998 · 10<sup>15</sup> Hz  $E_{\text{foton}} = 6,626 \cdot 10^{-34} \times 2,998 \cdot 10^{15} = 1,986 \cdot 10^{-18} \text{ J}$  $E_{\text{uittree}} = 4.63 \times 1.602 \cdot 10^{-19} = 7.417 \cdot 10^{-19}$  J  $E_{\text{kin}} = 0.5 \times 9.109 \cdot 10^{-31} \times V^2$ 

*E*foton = *E*uittree + *E*kin

 $1,986 \cdot 10^{-18} = 7,417 \cdot 10^{-19} + 0.5 \times 9,109 \cdot 10^{-31} \times v^2 \rightarrow v = 1,65 \cdot 10^6 \text{ m/s}$ 

#### Opgave 11

- a Een H-atoom heeft 1 elektron.
- b Een H-atoom heeft 1 proton.

# Opgave 12

Rutherford zei dat de elektronen in banen rond de kern zaten. Ä Het fosforatoom heeft een atoomnummer van 15. Dus 15 protonen en de kern en 15 elektronen er omheen. Bohr zou deze  $\triangle$ 15 elektronen verdelen over de schillen K, L en M. Rutherford eerste idee was zover nog niet. Ä

#### Opgave 13

- a Chloor heeft atoomnummer 17. Dus 17 protonen in de kern: **17+**.
- b Zuurstof heeft atoomnummer 8. Dus ook 8 elektronen in een neutraal ion. In het 2- ion dan twee elektronen extra dus de totale elektronenlading in O<sup>2-</sup> is: 16 - + (2 -) = **18 −**.
- c De totale lading van het hele ion is dan natuurlijk: 18 − + (16 +) = **2 −**.

## Opgave 14

Kwikatoom, *λ* = 436 nm

*E*foton?

 $E_{footon} = \frac{h \cdot c}{\lambda}$  $\frac{\cdot c}{\lambda} \rightarrow E_{footon} = \frac{6,626 \cdot 10^{-34} \times 2,998 \cdot 10^8}{4,36 \cdot 10^{-7}}$  $\frac{10^{-34} \times 2,998 \cdot 10^{8}}{4,36 \cdot 10^{-7}}$  = 4,56  $\cdot$  10<sup>-19</sup> J

Delen door  $1,602 \cdot 10^{-19} = 2,84$  eV

### Opgave 15

*Gegeven: E* gaat van – 1,51 eV naar -3,40 eV. *Gevraagd*: Fotongolflengte *Oplossing:*

De energieverandering:  $-1,51$  eV  $-$  (-3,40 eV) = 1,89 eV.

Dit is: 1,89 eV  $\times$  1,602  $\cdot$  10<sup>-19</sup> J/eV = 3,03  $\cdot$  10<sup>-19</sup> J

 $E_{footon} = \frac{h \cdot c}{\lambda}$  $\frac{\partial^2 u}{\partial \lambda} \rightarrow \lambda = h \cdot c / E \rightarrow$ 

 $\lambda = 6.626 \cdot 10^{-34} \times 2.998 \cdot 10^{8} / 3.03 \cdot 10^{-19} = 6.56 \cdot 10^{-7} \text{ m}$  (656 nm)

#### Opgave 16

*Gegeven:* H-atoom. Elektron gaat van 2<sup>e</sup> naar 4<sup>e</sup> aangeslagen toestand. *Gevraagd*: Fotongolflengte *Oplossing:*

We gebruiken de gegevens uit de afbeelding *energieschema waterstofatoom*.

2<sup>e</sup> niveau: -1,51 eV 4<sup>e</sup> niveau: -0,54 eV

Energie-opname:  $-0,54 - (-1,51) = 0,97$  eV.

Dat is dan ook de fotonenergie. In joule:  $0.97 \text{ eV} \times 1.602 \cdot 10^{-19} \text{ J/eV} = 1.55 \cdot 10^{-19} \text{ J}$ 

$$
E_{footon} = \frac{h \cdot c}{\lambda} \rightarrow \lambda = h \cdot c / E \rightarrow \lambda = 6{,}626 \cdot 10^{-34} \times 2{,}998 \cdot 10^8 / 1{,}55 \cdot 10^{-19} = 1{,}3 \cdot 10^{-6} \text{ m}
$$

# Opgave 17

*Gegeven:* H-atoom. Elektron gaat van 4<sup>e</sup> naar 3<sup>e</sup> aangeslagen toestand.

# Uitwerkingen van de opgaven uit: **Natuurkunde voor het MBO** deel 3 ISBN 9789491764462, 1e druk, Uitgeverij Syntax Media Hoofdstuk 7 Atoombouw bladzijde 7

*Gevraagd*: Fotongolflengte *Oplossing:*

We gebruiken de gegevens uit de afbeelding *energieschema waterstofatoom*.

3 <sup>e</sup> niveau: -0,85 eV 4<sup>e</sup> niveau: -0,54 eV

Energieverlies: -0,85 – (-0,54) = -0,31 eV.

Dat is dan ook de fotonenergie. In joule:  $0.31 \text{ eV} \times 1.602 \cdot 10^{-19} \text{ J/eV} = 4.97 \cdot 10^{-20} \text{ J}$ 

 $E_{footon} = \frac{h \cdot c}{\lambda}$  $\frac{d}{dx}$   $\rightarrow \lambda = h \cdot c / E \rightarrow \lambda = 6{,}626 \cdot 10^{-34} \times 2{,}998 \cdot 10^{8} / 4{,}97 \cdot 10^{-20} = 4{,}0 \cdot 10^{-6} \text{ m}$ 

### Opgave 18

*Gegeven:* Zichtbaar licht van 400 nm tot 800 nm. *Gevraagd*: Energiegrenzen *Oplossing:*  $E_{footon} = \frac{h \cdot c}{\lambda}$  $\frac{1}{\lambda}$   $\rightarrow$  6,626 · 10<sup>-34</sup> × 2,998 · 10<sup>8</sup>/ 4,00 · 10<sup>-7</sup> = 4,97 · 10<sup>-19</sup> J

 $→$  Delen door 1,602  $\cdot$  10<sup>-19</sup> = **3,10 eV** 

$$
E_{foton} = \frac{hc}{\lambda} \rightarrow 6{,}626 \cdot 10^{-34} \times 2{,}998 \cdot 10^8 / 8{,}00 \cdot 10^{-7} = 2{,}48 \cdot 10^{-19} \text{ J}
$$

 $→$  Delen door 1,602 · 10<sup>-19</sup> = **1,55 eV** 

De energieën verhouden zich omgekeerd evenredig aan de golflengten: 400 : 800 en: 3,10 : 1,55

#### Opgave 19

*Gegeven:* Energieschema He<sup>+</sup> *Gevraagd*: a) *E* nodig om elektron los te maken. b) *λ*'s mogelijk in zichtbaar gebied. *Oplossing:*

- a Overgebleven elektron (He heeft er maar twee) zit in de grondtoestand. Er is dan volgens het schema 54,4 eV nodig om een He<sup>2+</sup>-ion te maken.
- b In vraag 18 hebben we berekend welke energiegrenzen gelden voor zichtbaar licht: 1,55 eV - 3,10 eV.

Energieovergangen die hierbinnen vallen, zijn:

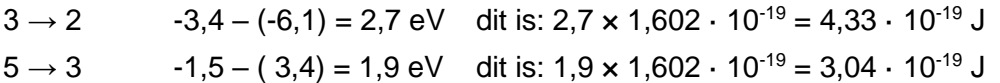

Bijbehorende golflengten:

 $\lambda = h \cdot c / E \rightarrow \lambda = 6.626 \cdot 10^{-34} \times 2.998 \cdot 10^{8} / 4.33 \cdot 10^{-19} = 4.6 \cdot 10^{-7}$  m  $\lambda = h \cdot c / E \rightarrow \lambda = 6{,}626 \cdot 10^{-34} \times 2{,}998 \cdot 10^8 / 3{,}04 \cdot 10^{-19} = 5.8 \cdot 10^{-7}$  m

Opgave 20

*Gegeven:* Energieschema Hg-atoom, lijnen: 405,nm, 436 nm 546 nm, 579 nm. *Gevraagd:* a) fotonenergieën (eV) b) welke overgangen? *Oplossing:*

a  $E_{footon} = \frac{hc}{\lambda}$  $\frac{\partial^2 C}{\partial \lambda}$  J, 1 eV = 1,602  $\cdot$  10<sup>-19</sup> J

Dus bijvoorbeeld: 405 nm  $\rightarrow$  4,05  $\cdot$  10<sup>-7</sup> m  $\rightarrow$ 

 $E_{\text{foton}} = 6{,}626 \cdot 10^{34} \times 2{,}998 \cdot 10^8 / 4{,}05 \cdot 10^{7} = 4{,}90 \cdot 10^{19}$  J

Omrekenen naar eV: 4,905 · 10-19 / 1,602 · 10-19 = **3,06 eV**

Zo vinden we:

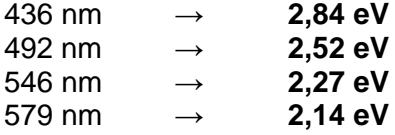

b De overgangen in het energieschema die met deze energiewaarden corresponderen, zijn:

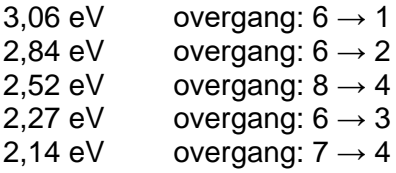

Opgave 21

a Uittree-energie Al: **4,20 eV** (Binas)

b Ionisatie-energie Al: **5,99 eV** (Binas)

c De energieniveaus in een vrij atoom zijn niet hetzelfde als die in de vaste stof. In het vaste metaal aluminium hebben de elektronen energieniveaus die horen bij het kristal van ionen waarin de elektronen rondgaan. Blijkbaar is er dan minder energie nodig om een elektron vrij te maken dan uit een vrij atoom.

Uitwerkingen van de opgaven uit: **Natuurkunde voor het MBO** deel 3 ISBN 9789491764462, 1e druk, Uitgeverij Syntax Media Hoofdstuk 7 Atoombouw bladzijde 9

# Opgave 22

Een orbitaal kan maximal twee elektronen bevatten. Één spin up en één spin down.

# Opgave 23

Een d-orbitaal heeft als nevenkwantumgetal (*l*) de waarde 2. Want *l* = 0 → s-orbitaal, *l* = 1 → p-orbitaal, *l* = 2 → d-orbitaal. Voor het magnetisch kwantumgetal *m* zijn er dan de mogelijkheden: -2, -1, 0, 1, 2. Er zijn dan dus **5** orbitalen mogelijk.

Opgave 24

Het verschil tussen een 3s-orbitaal en een 2s-orbitaal is de afstand tot de kern. En daarmee het energieniveau. De 3s-orbitaal staat verder van de kern, is groter en heeft een grotere potentiële energie ten opzichte van de kern.

### Opgave 25

Elektronenconfiguratie van de atomen: Ga, Sn en Pb. Gebruik hierbij het opvulschema en let op de aantallen per orbitaal

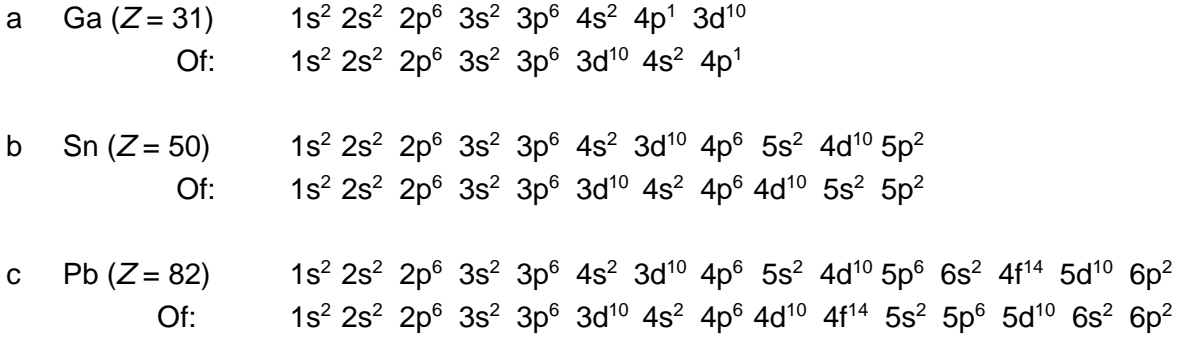

# Opgave 26

Elektronenconfiguratie zuurstofatoom.

- a  $_8$ O heeft 8 elektronen: 1s<sup>2</sup> 2s<sup>2</sup> 2p<sup>4</sup>
- b De kwantumgetallen van deze 8 elektronen.
	- *n l m s*
	- 1 0 0  $-1/2$

**Natuurkunde voor het MBO** deel 3 ISBN 9789491764462, 1e druk, Uitgeverij Syntax Media Hoofdstuk 7 Atoombouw bladzijde 10

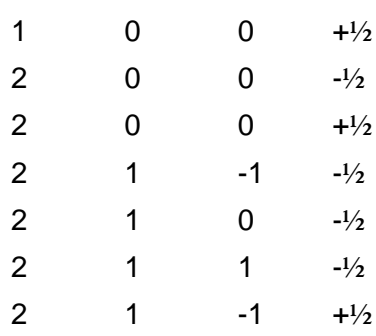

*Eerst worden de niveaus opgevuld met ongepaarde elektronen.*

*Voor de 'spin' geldt dan:* -½ of +½

*Voor m = -1 hebben we gekozen voor een elektronenpaar met spin -½ en +½.*

*Voor m = 0 en 1 is er op elk niveau maar één elektron en hebben we gekozen voor spin -½*

# Opgave 27

Hoeveel elektronen maximaal?

- a In de 3p-orbitaal. Voor de p-orbitaal geldt: *l* = 1. En dus: *m* = -1, 0, +1. Er zijn dan drie ruimtelijke vormen van de p-orbitaal. In elk geval kunnen hier 2 elektronen in: spin up en spin down. Totaal: **6** elektronen.
- b In de 3d-orbitaal. Voor de d-orbitaal geldt: *l* = 2. En dus: *m* = -2, -1, 0, +1, +2. Er zijn dan vijf ruimtelijke vormen van de d-orbitaal. In elk geval kunnen hier 2 elektronen in: spin up en spin down. Totaal: **10** elektronen.

# Opgave 28

*Gegeven:* Elektron met: *n* = 3, *l* = 2, *m* = -1 en s = -½.

*Gevraagd*: Orbitaal (subschil).

*Oplossing:*

*n* = 3 geeft de hoofdschil aan, niet de subschil.

*l* = 2 geeft wel de subschil aan en *l* = 2 hoort bij de **d-orbitaal**.

s = -½ geeft de elektronenspin, niet de orbitaal waar hij in zit.

# Opgave 29

*Gegeven:* Ag atoom *Gevraagd*: Kwantumgetallen voor het valentie-elektron. *Oplossing:* Atoomnummer: 47

# Uitwerkingen van de opgaven uit: **Natuurkunde voor het MBO** deel 3 ISBN 9789491764462, 1e druk, Uitgeverij Syntax Media Hoofdstuk 7 Atoombouw bladzijde 11

In het periodiek systeem zie je Ag: 18.1 Dit betekent dat er 1 elektron in de buitenste schil zit. Schrijven de elektronen configuratie uit dan vinden we: 1s<sup>2</sup> 2s<sup>2</sup> 2p<sup>6</sup> 3s<sup>2</sup> 3p<sup>6</sup> 3d<sup>10</sup> 4s<sup>2</sup> 4p<sup>6</sup> 4d<sup>10</sup> 5s<sup>1</sup>

Voor het valentie-elektron in de 5s-orbitaal kunnen we dan noteren:  $n = 5$ ,  $l = 0$ ,  $m = 0$ ,  $s = \pm \frac{1}{2}$ .

### Opgave 30

*Gegeven:* Atomaire emissie Na.  $λ_1 = 589.0$  nm,  $λ_2 = 589.6$  nm.  $Gevraagd$ : a)  $E_{\text{foton}}$  b)  $\Delta E_{\text{foton}}$ *Oplossing:*

#### a

 $E_{footon} = \frac{h \cdot c}{\lambda}$  $\frac{\partial}{\partial \lambda}$  $h = 6{,}626 \cdot 10^{-34}$  J · s,  $c = 2{,}998 \cdot 10^8$  m/s, 1 eV = 1,602 · 10<sup>-19</sup> J

 $E_{\text{foton},1} =$  $6,626 \cdot 10^{-34} \times 2,998 \cdot 10^8$  $\frac{589,0 \cdot 10^{-9}}{589,0 \cdot 10^{-9}}$  = 3,373 · 10<sup>-19</sup> J

 $E_{\text{foton},2} =$  $6,626 \cdot 10^{-34} \times 2,998 \cdot 10^8$  $\frac{18}{589,6 \cdot 10^{-9}}$  = 3,369 · 10<sup>-19</sup> J

$$
E_{\text{foton},1} = 3,373 \cdot 10^{-19} / 1,602 \cdot 10^{-19} = 2,105 \text{ eV}
$$

 $E_{\text{foton},2} = 3,369 \cdot 10^{-19} / 1,602 \cdot 10^{-19} = 2,102 \text{ eV}$ 

b Het verschil is dus (afgerond): **0,003 eV**.

## Opgave 31

*Gegeven:* Röntgenstraling, *λ* = 23,5 pm. *Gevraagd*: Δ*U Oplossing:*

 $E_{footon} = \frac{h \cdot c}{\lambda}$  $\frac{\partial^2 u}{\partial \lambda}$  opgenomen energie elektron: *e* ·  $U_{AK}$ 

$$
E_{\text{foton}} = \frac{6,626 \cdot 10^{-34} \times 2,998 \cdot 10^8}{23,5 \cdot 10^{-12}} = 8,453 \cdot 10^{-15} \text{ J}
$$

**Natuurkunde voor het MBO** deel 3 ISBN 9789491764462, 1e druk, Uitgeverij Syntax Media Hoofdstuk 7 Atoombouw bladzijde 12

Deze energie wordt geleverd door het elektrisch veld: *e* · *U*<sub>AK</sub> = 8,453 · 10<sup>-15</sup> →

 $1,602 \cdot 10^{-19}$  x  $U_{AK} = 8,453 \cdot 10^{-15}$   $\rightarrow U_{AK} = 8,453 \cdot 10^{-15}$  /  $1,602 \cdot 10^{-19}$  = **52,8 kV** 

## Opgave 32

*Gegeven:* Röntgenstraling,  $U_{AK}$  = 92,5 kV. *Gevraagd*: *λ* grens

*Oplossing:*

 $E_{footon} = \frac{h \cdot c}{\lambda}$  $\frac{h^2 c}{\lambda_{grens}}$  =  $e \cdot U_{AK} \rightarrow \lambda_{grens} = h \cdot c / e \cdot U_{AK}$ 

*λ*grens = 6,626 · 10-34 × 2,998 · 10<sup>8</sup> / 1,602 · 10–19 × 9,25 · 10<sup>4</sup> = **1,34 · 10-11 m**

# **13,4 pm**

# Opgave 33

a *Hoe verandert het röntgenspectrum als, bij gelijkblijvend anodemateriaal, de spanning tussen de anode en de kathode wordt verhoogd?*

De hogere energie verhoogt de grensfrequentie en verlaagt de grensgolflengte. De linker grens van het spectrum schuift naar links.

b *Hoe verandert het röntgenspectrum als, bij gelijkblijvende anodespanning, het materiaal van de anode wordt veranderd?*

De remstraling blijft gelijk maar de karakteristieke straling verandert, er komen nieuwe pieken in het spectrum.

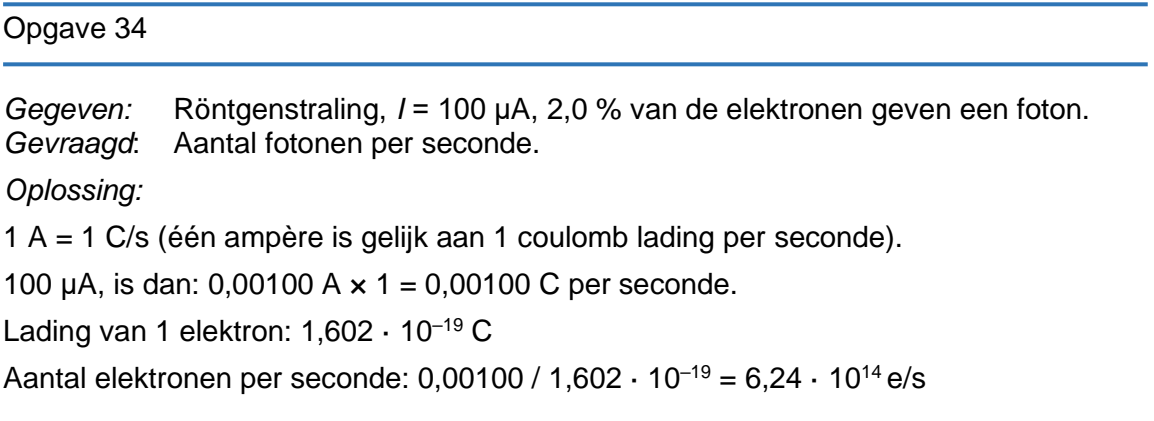

2,0% hiervan geeft fotonen: 0,020 × 6,24 · 10<sup>14</sup> = **1,25 · 10<sup>13</sup>** fotonen per seconde.

#### Uitwerkingen van de opgaven uit:

**Natuurkunde voor het MBO** deel 3 ISBN 9789491764462, 1e druk, Uitgeverij Syntax Media Hoofdstuk 7 Atoombouw bladzijde 13

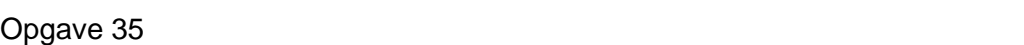

*Gegeven:* Monochromatische röntgenstraling, CaCl<sub>2</sub>-kristal met *d* = 3,0 · 10<sup>-10</sup> m, *α* = 8,0° voor  $n = 1$ *Gevraagd*: *λ Oplossing:*  $n \cdot \lambda = 2 \cdot d \cdot \sin(\alpha) \rightarrow \lambda = 2 \times 3.0 \cdot 10^{-10} \times \sin(8.0^{\circ}) = 8.35 \cdot 10^{-11} \text{ m}$ 

#### **83,5 pm**

Opgave 36

*Gegeven:* Röntgenstraling, *λ* = 79 pm, *d* = 0,21 nm. *Gevraagd*: *α*1, *α*<sup>2</sup> enz. *Oplossing:*  $n \cdot \lambda = 2 \cdot d \cdot \sin(\alpha)$   $\lambda = 7.9 \cdot 10^{-11}$  m  $d = 2.1 \cdot 10^{-10}$  m

 $sin(\alpha) = n \cdot \lambda / 2 \cdot d$ 

*n* = 1 → sin(*α*) = 1 × 7,9 · 10<sup>-11</sup> / 2 × 2,1 · 10<sup>-10</sup> → sin(*α*) = 0,188 → *α* = **11°** *n* = 2 → sin(*α*) = 2 × 7,9 · 10-11 / 2 × 2,1 · 10-10 → sin(*α*) = 0,376 → *α* = **22°**  $n = 3$  → sin(*α*) = 3 × 7,9 · 10<sup>-11</sup> / 2 × 2,1 · 10<sup>-10</sup> → sin(*α*) = 0,564 → *α* = **34°**  $n = 4 \rightarrow \sin(\alpha) = 4 \times 7.9 \cdot 10^{-11} / 2 \times 2.1 \cdot 10^{-10} \rightarrow \sin(\alpha) = 0.752 \rightarrow \alpha = 49^{\circ}$  $n = 5 \rightarrow \sin(\alpha) = 5 \times 7.9 \cdot 10^{-11} / 2 \times 2.1 \cdot 10^{-10} \rightarrow \sin(\alpha) = 0.940 \rightarrow \alpha = 70^{\circ}$ *n* = 6 → sin(*α*) = 6 × 7,9 · 10<sup>-11</sup> / 2 × 2,1 · 10<sup>-10</sup> → sin(*α*) = X

Opgave 37

*Gegeven:* NaCl-kristal,  $d = 0.28$  nm, voor  $n = 1$   $\alpha_1 = 8.5^\circ$ *Gevraagd*:  $α<sub>2</sub>$ *Oplossing:*  $n \cdot \lambda = 2 \cdot d \cdot \sin(\alpha) \rightarrow \lambda = 2 \times 2.8 \cdot 10^{-10} \times \sin(8.5^{\circ}) = 8.28 \cdot 10^{-11} \text{ m}$ 

 $n = 2 \rightarrow 2 \times 8,28 \cdot 10^{-11} = 2 \times 2,8 \cdot 10^{-10} \times \sin(\alpha) \rightarrow \sin(\alpha) = 0,296 \rightarrow \alpha_2 = 17,2^{\circ}$ 

### Opgave 38

*LiF is opgebouwd als een kubus met op ieder hoekpunt een Li-ion of een F-ion. Elk hoekpunt maakt deel uit van acht verschillende kubussen die in dat punt samenkomen.*

a *Hoeveel moleculen LiF zitten er in het kristal gemiddeld in één kubus?*

Elk ion is een hoekpunt en is dan 1/8<sup>e</sup> deel van de kubus. 4 Li-ionen =  $4/8 = 1/2$ 4 F-ionen =  $4/8 = 1/2$ . Één kubus bevat daarom  $1/2$  LiF.

- b *Hoe groot is het volume van een kubus als de ribbe gelijk is aan d?* Volume kubus =  $r^3$ . *r* (ribbe) = *d*. Dus  $V = d^3$ .
- c *Hoe groot is de molaire massa van LiF? M*LiF = 6,94 + 19,00 = 25,9 g/mol
- d *Hoe groot is de massa van zo'n kubus?* Één mol van deze kubussen bevat 0,5 mol LiF. Dus de massa van één mol kubussen heeft een massa van:  $0.5 \times 25.9 = 12.95$  g. De massa van één kubus is dan: 12,95 / 6,02 · 10<sup>23</sup> deeltjes per mol = **2,15 · 10-23 g**
- e *Hoe groot is de afstand d, als de dichtheid van LiF gelijk is aan 2,635 g/cm<sup>3</sup>?*  $\rho = \frac{m}{v}$  $\frac{m}{V}$  → V = *m* /  $\rho$  → V = 2,15 · 10<sup>-23</sup> g / 2,635 g/cm<sup>3</sup> = 8,16 · 10<sup>-24</sup> cm<sup>3</sup>  $V = d^3 \rightarrow d^3 = 8,16 \cdot 10^{-24}$  cm<sup>3</sup>  $\rightarrow d = 2,01 \cdot 10^{-8}$  cm **2,01 · 10<sup>-10</sup> m**

### Opgave 39

*Gegeven:*  $\lambda = 0.075$  nm,  $d_1 = 0.10$  nm,  $d_2 = 0.20$  nm *Gevraagd*: a)  $d_3$  b)  $a_1$ ,  $a_2$  enz. voor  $d_1$  c)  $a_1$ ,  $a_2$  enz.  $a_3$  c)  $a_1$ ,  $a_2$  enz. voor *d*<sub>1</sub>

*Oplossing:*

a In de tekening:  $tan(\hat{r}) = d_1 / d_2$  $tan(\hat{r}) = d_1 / d_2 = 0,10 / 0,20 = 0,5$  $i = 26.6^{\circ}$  $sin(*r*) = sin(26.6^\circ) = 0.447$  $sin(*i*<sup>o</sup>) = 0.447 = d<sub>3</sub>/d<sub>2</sub>$ *d*<sup>3</sup> = 0,20 × 0,447 = **0,089 nm**

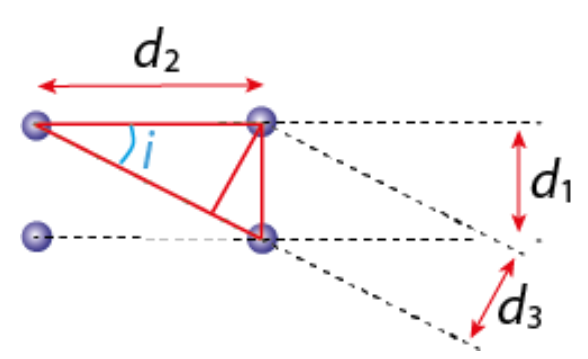

- b  $n \cdot \lambda = 2 \cdot d \cdot \sin(\alpha) \rightarrow \sin(\alpha) = n \cdot \lambda / 2 \cdot d$ voor *d*<sub>1</sub>:  $n = 1$  → sin(*α*) = 1 × 7,5 · 10<sup>-11</sup> / 2 × 1,0 · 10<sup>-10</sup> → sin(*α*) = 0,375 → *α* = **22**°  $n = 2 \rightarrow \sin(\alpha) = 2 \times 7.5 \cdot 10^{-11} / 2 \times 1.0 \cdot 10^{-10} \rightarrow \sin(\alpha) = 0.75 \rightarrow \alpha = 49^{\circ}$  $n = 3$  → sin(*α*) = 3 × 7,5 · 10<sup>-11</sup> / 2 × 1,0 · 10<sup>-10</sup> → sin(*α*) = 1,125 → *α* = **X**
- c voor  $d_2$ :  $n = 1$  → sin(*α*) = 1 × 7,5 · 10<sup>-11</sup> / 2 × 2,0 · 10<sup>-10</sup> → sin(*α*) = 0,188 → *α* = **11°**  $n = 2 \rightarrow \sin(\alpha) = 2 \times 7.5 \cdot 10^{-11} / 2 \times 2.0 \cdot 10^{-10} \rightarrow \sin(\alpha) = 0.375 \rightarrow \alpha = 22^{\circ}$

**Natuurkunde voor het MBO** deel 3 ISBN 9789491764462, 1e druk, Uitgeverij Syntax Media Hoofdstuk 7 Atoombouw bladzijde 15

 $n = 3$  → sin(*α*) = 3 × 7,5 · 10<sup>-11</sup> / 2 × 2,0 · 10<sup>-10</sup> → sin(*α*) = 0,563 → *α* = **34°**  $n = 4$  → sin(*α*) = 4 × 7,5 · 10<sup>-11</sup> / 2 × 2,0 · 10<sup>-10</sup> → sin(*α*) = 0,75 → *α* = 49°  $n = 5 \rightarrow \sin(\alpha) = 5 \times 7,5 \cdot 10^{-11} / 2 \times 2,0 \cdot 10^{-10} \rightarrow \sin(\alpha) = 0,938 \rightarrow \alpha = 70^{\circ}$  $n = 6 \rightarrow \sin(\alpha) = 6 \times 7.5 \cdot 10^{-11} / 2 \times 2.0 \cdot 10^{-10} \rightarrow \sin(\alpha) = 1.13 \rightarrow \alpha = \mathbf{X}$ 

d voor *d*3:

$$
n = 1 \rightarrow \sin(\alpha) = 1 \times 7,5 \cdot 10^{-11} / 2 \times 8,94 \cdot 10^{-11} \rightarrow \sin(\alpha) = 0,419 \rightarrow \alpha = 25^{\circ}
$$
  
\n
$$
n = 2 \rightarrow \sin(\alpha) = 2 \times 7,5 \cdot 10^{-11} / 2 \times 8,94 \cdot 10^{-11} \rightarrow \sin(\alpha) = 0,839 \rightarrow \alpha = 57^{\circ}
$$
  
\n
$$
n = 3 \rightarrow \sin(\alpha) = 3 \times 7,5 \cdot 10^{-11} / 2 \times 8,94 \cdot 10^{-11} \rightarrow \sin(\alpha) = 1,26 \rightarrow \alpha = X
$$

# Opgave 40

*Gegeven:* Informatie in de grafiek. *Gevraagd*: *n, α, λ* en *d* voor iedere piek. *Oplossing:* Uit de grafiek lezen we af: *n, λ* en **2***α.* We berekenen *d* met:  $n \cdot \lambda = 2 \cdot d \cdot \sin(\alpha^{\circ}) \rightarrow d = n \cdot \lambda / 2 \cdot \sin(\alpha^{\circ})$ 

Bijvoorbeeld de eerste piek:

*n* = 1 *K*<sub>β</sub> dus:  $\lambda$  = 0,1387 nm  $\rightarrow$  1,387 · 10<sup>-10</sup> m. 2*α* = 28° → *α* = 14° *d* =  $n \cdot \lambda$  / 2 · sin( $\alpha$ <sup>°</sup>) → *d* = 1 × 1,387 · 10<sup>-10</sup> / 2 × sin(14<sup>°</sup>) = 2,87 · 10<sup>-10</sup> m → 0,287 nm

En zo verder:

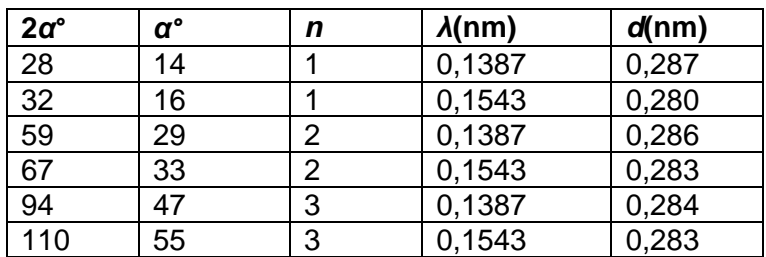

#### Opgave 41

Bescherming tegen straling bij röntgenopnamen is ook nodig wegens de *strooistraling*.